Universit`a di Roma "La Sapienza" Facolt`a di Ingegneria

Corso di "PROGETTAZIONE DEL SOFTWARE I" (Corso di Laurea in Ingegneria Informatica) Prof. Giuseppe De Giacomo Canali A-L & M-Z A.A. 2006-07

Compito d'esame del 26 marzo 2007

# SOLUZIONE

#### Requisiti

L'applicazione da progettare riguarda la gestione di librerie di contenuti multimediali. Ogni libreria ha un nome (una stringa) ed un insieme arbitrario di elementi. Ogni elemento è caratterizzato da un nome di un file (una stringa). Gli elementi sono di diversi tipi, tra questi abbiamo i video e i brani musicali. I video sono a loro volta suddivisi in film e video musicali. Dei film interessa il titolo (una stringa) e il regista (una stringa). Di ciascun video musicale interessa il brano musicale a cui è associato. Dei brani musicali interessa il nome (una stringa), l'artista (una stringa) e opzionalmente il nome dell'album in cui il brano è originariamente apparso (una stringa).

Un elemento può essere disponibile, in accesso, o in aggiornamento. Quando `e disponibile pu`o essere messo in accesso o in aggiornamento. Sia quando è in accesso che in aggiornamento può essere reso nuovamente disponibile. L'elemento può essere modificato solo quando questo è in aggiornamento.

U. "La Sapienza". Fac. Ingegneria. Progettazione del Software I. Soluzione compito 2007-03-26 2

# Requisiti (cont.)

# Requisiti (cont.)

- Domanda 1. Basandosi sui requisiti riportati sopra, effettuare la fase di analisi producendo lo schema concettuale in UML per l'applicazione e motivando, qualora ce ne fosse bisogno, le scelte effettuate.
	- Domanda 2. Effettuare la fase di progetto, illustrando i prodotti rilevanti di tale fase e motivando, qualora ce ne fosse bisogno, le scelte effettuate.

 $\dot{E}$  obbligatorio solo progettare gli algoritmi e definire le responsabilità sulle associazioni.

Domanda 3. Effettuare la fase di realizzazione, producendo un programma Java e motivando, qualora ce ne fosse bisogno, le scelte effettuate.

Il fruitore della applicazione è interessato ad effettuare diverse operazioni, in particolare:

- $\bullet$  data una libreria  $\ell$ , verificare se essa è formata solo da brani musicali e video musicali;
- dato un brano  $b$ , restituire una nuova libreria  $\ell$  avente come nome il nome di  $b$  e contenente  $b$  e tutti i video musicali associati a  $b$ .

# < associato a

Libreria

nome : string

contiene >

BranoMusicale

-nome : string -artista : string -origine : string {0..1}

# Requisiti (cont.)

E` obbligatorio realizzare in Java solo i seguenti aspetti dello schema concettuale:

• la gerarchia di generalizzazione che parte dalla classe Elemento e le eventuali associazioni tra sottoclassi di questa gerarchia.

U. "La Sapienza". Fac. Ingegneria. Progettazione del Software I. Soluzione compito 2007-03-26 6

Diagramma delle classi

Elemento

∧

U. "La Sapienza". Fac. Ingegneria. Progettazione del Software I. Soluzione compito 2007-03-26 5

# Diagramma degli stati e delle transizioni della classe Elemento

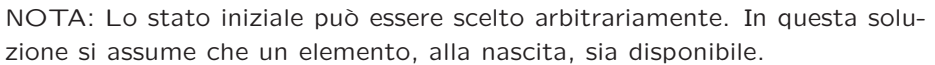

disponibile

aggiorna

fatto

aggiorna-

mento

fatto

accedi

accesso

U. "La Sapienza". Fac. Ingegneria. Progettazione del Software I. Soluzione compito 2007-03-26 8

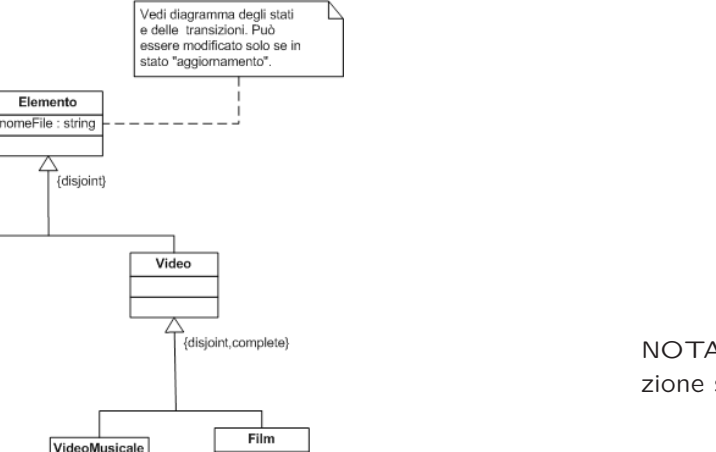

titolo : string regista : string

# Fase di analisi

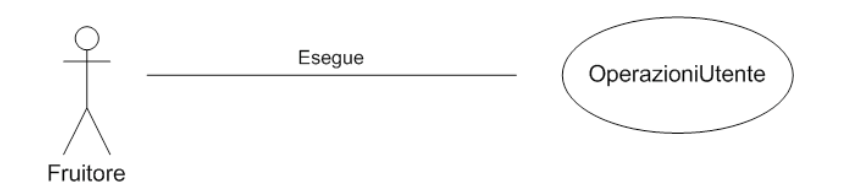

#### InizioSpecificaUseCase OperazioniUtente

tuttoMusicale (l: Libreria): booleano pre: true post:  $result = true$  se e solo se

. . .

 $∀e ∈ {e | e ∈ Elemento ∧ \langle l, e \rangle ∈ continue}$ si ha ( $e \in BranchMusicale \vee e \in VideoMusicale)$ 

U. "La Sapienza". Fac. Ingegneria. Progettazione del Software I. Soluzione compito 2007-03-26 9

U. "La Sapienza". Fac. Ingegneria. Progettazione del Software I. Soluzione compito 2007-03-26 10

# Specifica dello use case (cont.)

. . .

libreriaDaBrano (b: BranoMusicale): Libreria

pre: true

post: *result* ∈ Libreria è tale che:

- $result.name = b.name$
- $\langle b, result \rangle \in \text{continue } e$ 
	- $\forall v \in \{v \mid v \in VideoMusicale \wedge \langle v, b \rangle \in associato_a\}$ si ha  $\langle v, result \rangle \in contin$
- e non ci sono altre tuple della forma  $\langle v, result \rangle$  in *contiene*.

#### FineSpecifica

Fase di progetto

### Algoritmi per le operazioni dello use-case

Adottiamo i seguenti algoritmi:

• Per l'operazione tuttoMusicale(I: Libreria): booleano

```
per ogni link x di tipo contiene in cui l è coinvolto
     se (x.Elemento.class != BranoMusicale && x.Elemento.class != VideoMusicale)
          return false;
return true;
```
• Per l'operazione libreriaDaBrano(b: BranoMusicale): Libreria

result = new Libreria; result.nome = b.nome; contiene = contiene union  $\{$  <b>result</b>,<b>b</b> $\}$ ; per ogni link 1 di tipo associato\_a in cui b è coinvolto { contiene = contiene union {<result, l.VideoMusicale>}; }

La sequente tabella delle responsabilità si evince da:

- 1. *i* requisiti.
- 2. la specifica degli algoritmi per le operazioni di classe e use-case,
- 3. i vincoli di molteplicità nel diagramma delle classi.

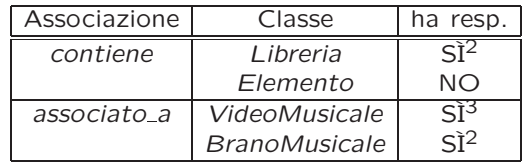

U. "La Sapienza". Fac. Ingegneria. Progettazione del Software I. Soluzione compito 2007-03-26 13

U. "La Sapienza". Fac. Ingegneria. Progettazione del Software I. Soluzione compito 2007-03-26 14

# Strutture di dati

# Corrispondenza fra tipi UML e Java

Abbiamo la necessità di rappresentare collezioni omogenee di oggetti, a causa:

• dei vincoli di molteplicit`a 0..\* delle associazioni,

Per fare ciò, utilizzeremo le classi del collection framework di Java 1.5: Set, HashSet.

Riassumiamo le nostre scelte nella seguente tabella di corrispondenza dei tipi UML.

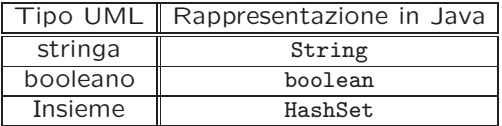

# Responsabilit`a sulle associazioni

Riassumiamo le nostre scelte differenti da quelle di default mediante la tabella delle proprietà immutabili e la tabella delle assunzioni sulla nascita. Classe UML | Proprietà immutabile |

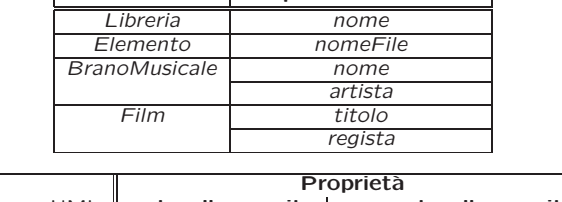

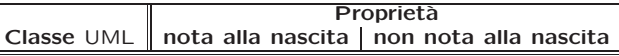

Sequenza di nascita degli oggetti: Non dobbiamo assumere una particolare sequenza di nascita degli oggetti.

Valori alla nascita: Non sembra ragionevole assumere che per qualche proprietà esistano valori di default validi per tutti gli oggetti.

U. "La Sapienza". Fac. Ingegneria. Progettazione del Software I. Soluzione compito 2007-03-26 18

Rappresentazione degli stati in Java

U. "La Sapienza". Fac. Ingegneria. Progettazione del Software I. Soluzione compito 2007-03-26 17

Per la classe UML Elemento, ci dobbiamo occupare della rappresentazione in Java del diagramma degli stati e delle transizioni.

Scegliamo di rappresentare gli stati mediante una variabile int, secondo la seguente tabella.

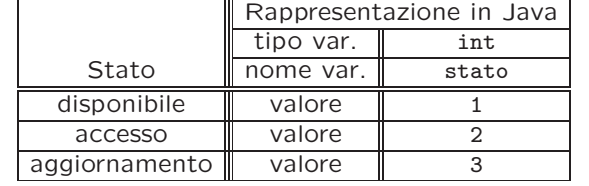

API delle classi Java progettate

Omesse per brevità (si faccia riferimento al codice Java).

# Altre considerazioni

## Considerazioni iniziali

La traccia ci richiede di realizzare:

- 1. La classe Elemento e tutte le sue specializzazioni, ovvero le classi: Elemento, BranoMusicale, Video, VideoMusicale, Film.
- 2. l'associazione UML associato a con responsabilità doppia e con vincoli di molteplicità 1..1 (molteplicità massima finita e molteplicità minima diversa da zero) e 0..\*;

Nel seguito verranno realizzate tutte le classi e gli use case individuati in fase di analisi.

U. "La Sapienza". Fac. Ingegneria. Progettazione del Software I. Soluzione compito 2007-03-26 21

Fase di realizzazione

U. "La Sapienza". Fac. Ingegneria. Progettazione del Software I. Soluzione compito 2007-03-26 22

# Struttura dei file e dei package

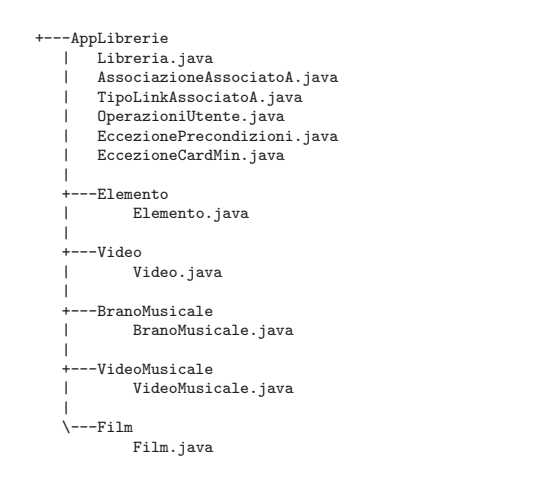

# La classe Java Libreria

// File AppLibrerie/Libreria.java package AppLibrerie;

import AppLibrerie.Elemento.\*; import java.util.\*;

public final class Libreria { private String nome; private HashSet<Elemento> contiene;

public Libreria(String nome){ this.nome = nome; contiene = new HashSet<Elemento>(); } public String getNome(){ return nome; } public void inserisciLinkContiene(Elemento e){ if  $(e := null)$ 

```
contiene.add(e);
```
}

public void eliminaLinkContiene(Elemento e){ if (e != null) contiene.remove(e); }

public Set<Elemento> getLinkContiene(){ return (HashSet<Elemento>)contiene.clone(); } }

```
public void aggiorna(){
  if (corrente == disponibile)
    corrente = aggiornamento;
}
```

```
public void fatto(){
  if (corrente == accesso || corrente == aggiornamento)
    corrente = disponibile;
}
```

```
public boolean estInAggiornamento(){
 return corrente == aggiornamento;
}
```
}

# La classe Java Elemento

// File AppLibrerie/Elemento/Elemento.java package AppLibrerie.Elemento;

import java.util.\*;

public class Elemento { protected String nomeFile; private final static int disponibile = 1; private final static int accesso = 2; private final static int aggiornamento = 3; private int corrente = disponibile;

```
public Elemento(String nomeFile) {
  this.nomeFile = nomeFile;
}
```
public String getNomeFile(){ return nomeFile; }

```
public void accedi(){
  if (corrente == disponibile)
    corrente = accesso;
}
```
U. "La Sapienza". Fac. Ingegneria. Progettazione del Software I. Soluzione compito 2007-03-26 25

# La classe Java BranoMusicale

// File AppLibrerie/BranoMusicale/BranoMusicale.java package AppLibrerie.BranoMusicale;

import AppLibrerie.\*; import AppLibrerie.Elemento.\*;

import java.util.\*;

public final class BranoMusicale extends Elemento{ private String nome; private String artista; private String origine; private HashSet<TipoLinkAssociatoA> associatoA;

public BranoMusicale(String nomeFile, String nome, String artista) { super(nomeFile); this.nome = nome; this.artista = artista; this.origine = null; } public String getNome() {

```
return nome;
}
```

```
public String getArtista() {
  return artista;
}
public String getOrigine() {
  return origine;
}
public void setOrigine(String origine) {
if (!estInAggiornamento()) // Verifica lo stato corrente
    throw
      new EccezionePrecondizioni("Elemento modificabile solo se in aggiornamento");
   this.origine=origine;
}
public void inserisciLinkAssociatoA(AssociazioneAssociatoA a)
  if (a := null)associatoA.add(a.getLink());
  }
}
public void eliminaLinkAssociatoA(AssociazioneAssociatoA a)
  if (a := null)associatoA.remove(a.getLink());
  }
```
La classe Java Video

// File AppLibrerie/Video/Video.java

public abstract class Video extends Elemento{ protected Video(String nomeFile){

//Nota: il costruttore può anche essere dichiarato public

package AppLibrerie.Video; import AppLibrerie.Elemento.\*;

import java.util.\*;

} }

super(nomeFile);

## La classe Java VideoMusicale

// File AppLibrerie/VideoMusicale/VideoMusicale.java package AppLibrerie.VideoMusicale;

import AppLibrerie.EccezioneCardMin; import AppLibrerie.EccezionePrecondizioni; import AppLibrerie.Video.\*; import AppLibrerie.BranoMusicale.\*; import AppLibrerie.TipoLinkAssociatoA; import AppLibrerie.AssociazioneAssociatoA;

import java.util.\*;

else return 1;

```
public final class VideoMusicale extends Video {
 private TipoLinkAssociatoA linkAssociatoA;
 public VideoMusicale(String nomeFile, BranoMusicale b) {
   super(nomeFile);
   linkAssociatoA = null;
 }
  public int quantiAssociatoA() {
   if (linkAssociatoA == null)
     return 0;
```
}

}

public Set<TipoLinkAssociatoA> getLinkAssociatoA() { return (HashSet<TipoLinkAssociatoA>) associatoA.clone(); }

#### U. "La Sapienza". Fac. Ingegneria. Progettazione del Software I. Soluzione compito 2007-03-26 27

U. "La Sapienza". Fac. Ingegneria. Progettazione del Software I. Soluzione compito 2007-03-26 28

```
}
public void inserisciLinkAssociatoA(AssociazioneAssociatoA a)
  if (a := null){
   linkAssociatoA = a.getLink();
 }
}
public void eliminaLinkAssociatoA(AssociazioneAssociatoA a)
  if (a := null)linkAssociatoA = null;
 }
}
public TipoLinkAssociatoA getLinkAssociatoA() throws EccezioneCardMin{
  if (linkAssociatoA == null)
```
throw new EccezioneCardMin("Cardinalità minima violata");

return linkAssociatoA;

} }

La classe Java Film

```
package AppLibrerie.Film;
import AppLibrerie.Video.*;
import java.util.*;
public final class Film extends Video {
 private String titolo;
 private String regista;
```
// File AppLibrerie/Film/Film.java

}

}

public Film(String nomeFile, String titolo, String regista){ super(nomeFile); this.titolo = titolo; this.regista = regista; }

U. "La Sapienza". Fac. Ingegneria. Progettazione del Software I. Soluzione compito 2007-03-26 29

### La classe Java TipoLinkAssociatoA

```
// File AppLibrerie/TipoLinkAssociatoA.java
package AppLibrerie;
import AppLibrerie.BranoMusicale.*;
import AppLibrerie.VideoMusicale.*;
import java.util.*;
public class TipoLinkAssociatoA {
    private final VideoMusicale ilVideoMusicale;
    private final BranoMusicale ilBranoMusicale;
    public TipoLinkAssociatoA(VideoMusicale v, BranoMusicale b)
        throws EccezionePrecondizioni {
        if (v == null || b == null) // CONTROLLO PRECONDIZIONI
            throw new EccezionePrecondizioni
                ("Gli oggetti devono essere inizializzati");
        ilVideoMusicale = v;
        ilBranoMusicale = b;
    }
    public boolean equals(Object o) {
        if (o != null && getClass().equals(o.getClass())) {
            TipoLinkAssociatoA b = (TipoLinkAssociatoA) o;
            return b.ilVideoMusicale == ilVideoMusicale &&
U. "La Sapienza". Fac. Ingegneria. Progettazione del Software I. Soluzione compito 2007-03-26 30
```

```
b.ilBranoMusicale == ilBranoMusicale;
    \mathbf{r}else return false;
}
public int hashCode() {
  return ilVideoMusicale.hashCode() + ilBranoMusicale.hashCode();
}
public VideoMusicale getVideoMusicale(){
  return ilVideoMusicale;
}
public BranoMusicale getBranoMusicale(){
  return ilBranoMusicale;
}
public String toString() {
     return "<" + ilVideoMusicale + "
,
" + ilBranoMusicale + ">";
\mathbf{r}
```
# La classe Java AssociazioneAssociatoA

// File AppLibrerie/AssociazioneAssociatoA.java package AppLibrerie; public final class AssociazioneAssociatoA { private TipoLinkAssociatoA link; private AssociazioneAssociatoA(TipoLinkAssociatoA x){  $link = x$ : } public TipoLinkAssociatoA getLink(){ return link; } public static void inserisci(TipoLinkAssociatoA y) { if (y != null && //il link e' significativo !y.getBranoMusicale().estInAggiornamento() && //il brano non e' in aggiornamento !y.getVideoMusicale().estInAggiornamento() && //il video non e' in aggiornamento  $y.getVideoMusicale() .quantiAssociatoA == 0)$  //il video non e' gia' { //associato a un brano  $\text{Associational } k = new \text{Associational}$ ; y.getBranoMusicale().inserisciLinkAssociatoA(k); y.getVideoMusicale().inserisciLinkAssociatoA(k); }

U. "La Sapienza". Fac. Ingegneria. Progettazione del Software I. Soluzione compito 2007-03-26 31

## La classe Java OperazioniUtente

// File AppLibrerie/OperazioniUtente.java package AppLibrerie;

import AppLibrerie.BranoMusicale.\*; import AppLibrerie.Elemento.\*; import AppLibrerie.Video.\*;

import java.util.\*;

public final class OperazioniUtente{ private OperazioniUtente(){}

public static boolean tuttoMusicale(Libreria l){ Set<Elemento> elementi = l.getLinkContiene(); Iterator<Elemento> ie = elementi.iterator(); while (ie.hasNext()){ Elemento curr = ie.next(); if (!(curr instanceof BranoMusicale) && !(curr instanceof VideoMusicale)) return false; } return true; }

public static Libreria libreriaDaBrano(BranoMusicale b){

U. "La Sapienza". Fac. Ingegneria. Progettazione del Software I. Soluzione compito 2007-03-26 32

}

}

}

public static void elimina(TipoLinkAssociatoA y) { if  $(y := null \&\&$ !y.getBranoMusicale().estInAggiornamento() && !y.getVideoMusicale().estInAggiornamento()) {  $\text{Associational}$  k = new AssociazioneAssociatoA(y); y.getBranoMusicale().eliminaLinkAssociatoA(k); y.getVideoMusicale().eliminaLinkAssociatoA(k); } }

Libreria result = new Libreria(b.getNome()); result.inserisciLinkContiene(b); Set<TipoLinkAssociatoA> video = b.getLinkAssociatoA(); Iterator<TipoLinkAssociatoA> iv = video.iterator(); while (iv.hasNext()) result.inserisciLinkContiene(iv.next().getVideoMusicale()); return result; }

# Realizzazione in Java delle classi per eccezioni

// File AppLibrerie/EccezioneCardMin.java package AppLibrerie;

```
public class EccezioneCardMin extends Exception {
    private String messaggio;
    public EccezioneCardMin(String m) {
        messaggio = m;
   }
    public String toString() {
        return messaggio;
    }
}
// File AppLibrerie/EccezionePrecondizioni.java
package AppLibrerie;
```

```
public class EccezionePrecondizioni extends RuntimeException {
 private String messaggio;
 public EccezionePrecondizioni(String m) {
   messaggio = m;
 }
 public EccezionePrecondizioni() {
   messaggio = "Si e' verificata una violazione delle precondizioni";
 }
```
U. "La Sapienza". Fac. Ingegneria. Progettazione del Software I. Soluzione compito 2007-03-26 33

public String toString() { return messaggio; }

}